**فصلنامه انسان و محیط زیست، شماره ،47 زمستان 97**

# **استفاده از رویکردهای بنیادی زمین آمار به منظور شناسایی نواحی محتمل تغذیهکننده آبخوان دشت تهران-کرج**

## **1 \* بهزاد رایگانی**

*behzad.rayegani@gmail.com*

**تاریخ دریافت: 1395/09/15 تاریخ پذیرش1395/10/29:**

### **چکیده**

آب زیرزمینی به خصوص در مناطق خشک و نیمهخشک یکی از مهمترین منابع تامینکننده آب شرب به حساب میآیـد. بـرخلاف تصـور عمومی در این مناطق، منابع آبی بیشتر از نظر کیفیت با مشکل روبرو است تا کمیت، بنابراین پایش روند کیفیدت آب و شناسدایی مندابع آلوده کننده آن، همواره به عنوان یکی از دغدغههای اصلی پژوهشگران این نواحی به شمار میرود در این پدژوهش بده منظدور شناسدایی نواحی آلودهکننده آب زیرزمینی، اقدام به شناسایی نواحی محتمل تغذیه سفره آب آبخوان دشت تهران-کرج شده است بدین منظور پد از استخراج آمار مربوط به سطح تراز آب زیرزمینی، از روشهای مختلف درونیابی و زمینآمار برای تولید تصویر سطح تدراز اسدتفاده شدده است. دو نرمافزار Gstat و تحلیل گر زمینآمار برای انجام این مطالعات بکار گرفته شدهاند، سپس عملکرد و توان هر کدام در تولید تصاویر سطح مورد ارزیابی قرار گرفته است با استفاده از روشهای مختلف آماری، عملکرد مدلهای درونیابی مورد سنجش قرار گرفت بر اساس نتایج این پژوهش نرمافزار تحلیلگر زمینآمار انعطاف بهتری برای انجام تحلیلهای ویژه بر روی دادهها نشان داد. بر اساس روش دادههـای تعلیمی و آزمون، روشهای درونیابی بسیار به یکدیگر شبیه نشان دادند، اما خروجی تصاویر سدطحی از منظدور شدبیهسدازی حرکدت آب زیرزمینی و هیستوگرام تصاویر با یکدیگر بسیار متفاوت به نظر میرسید در نهایت بر اساس مقایسه خروجدی مددلها بدا واقعیدت زمیندی، مناسبترین روش، کریجینگ کلی نشان داد بر همین اساس تصاویر سطح تراز در مقاطع مختلف زمانی بوسدیله روش مدذکور تولیدد و در نهایت با شبیهسازی جهت جریان آب زیرزمینی محتملترین نواحی تغذیه آبخوان شناسایی گردید **کلمات کلیدي**: زمینآمار، درونیابی ، نرمافزار Gstat، ماژول تحلیلگر زمینآمار، آبزیرزمینی، جهت جریان آب زیرزمینی، ناحیه تغذیه-

کننده آبخوان

<sup>-</sup>-1 استادیار، دانشکده محیط زیست، سازمان حفاظت محیط زیست، کرج، ایران \*)مسوول مکاتبات(

# **Applying fundamental geostatistical approaches to determine potential zones of groundwater recharge of Tehran-Karaj Plain Aquifer**

**Behzad Rayegani 1\*** *(Corresponding Author) behzad.rayegani@gmail.com*

#### **Abstract**

Groundwater, especially in arid and semi-arid is one of the main sources of drinking water. Contrary to public perception in these areas the water quality is more important than quantify. Therefore, monitoring of water quality and identification of pollution sources is one of the main concerns of researchers in this area. In this study, in order to identify sources of groundwater contamination, areas are likely aquifer recharge sources of Tehran-Karaj plain detected. So, after extraction of groundwater level data different interpolation and geostatistics methods are used to create surface images. The Gstat software and Geostatistical Analyst were used for this study then performance and ability of each one to produce surface images are evaluated. According to the results, the Geostatistical Analyst software has better flexibility to do the special analysis. Based on the training and test data interpolation methods were very similar, but the surface images regarding groundwater direction flow and histogram look very different. According to the results, universal kriging showed better performance. Accordingly, surface images of different time created by an appropriate method to simulate groundwater flow direction and eventually areas were identified which are more likely ground water recharge source of Tehran-Karaj aquifer.

**Keywords:** Geostatistics, Interpolation, Gstat Software, Geostatistical Analyst, Groundwater, Groundwater Direction Flow, Aquifer Recharge Area.

1-Assistant Professor, Faculty of Environment, Department of Environment, Karaj, Iran. *\*(Corresponding Author)*

**مقدمه**

آب از منابع با ارزش طبیعی است که برای حیات بشر و سلامت زیستبوم حیاتی میباشد از میدان خخدایر آبدی، آب زیرزمیندی بهخصوص در مناطق خشک و نیمدهخشدک یکدی از مهمتدرین منابع تامین کننده آب شرب است(۱). بر خلاف تصور عمومی در این مناطق، منابع آبی بیشترین از نظر کیفیت با مشکل روبدرو میباشند تا کمیت(۲). بنابراین پـایش رونـد کیفیـت آب (۳) و شناسایی منابع آلودهکننده آن )،1 4( همواره به عنوان یکدی از دغدغههای اصلی پژوهشگران این نواحی به شمار میرود یکی از روشهای شناسایی منابع سطحی آلودهکنندده آب زیرزمیندی، بررسی جهت جریان آب به منظور آشکارسدازی واگرایدی در آن است. بـه طـور کلـی وجـود جریانهـای واگـرا در منــابع آب زیرزمینی یکی از نشانههای تغذیه سدفره آب مدیباشدد)5( امدا یکی از مهمترین چالشها در استفاده از این فرآیندد، نیازمنددی آن به یک تصویر پیوسته سطح تراز آب زیرزمیندی اسدت بدرای تهیه این گونه تصاویر سدطح تدراز، از عمدق و ارتفداه چداههدای مشاهداتی استفاده میشود به دلیل هزینه بسیار زیداد، معمدوالً چاههای مشاهداتی در سطح آبخدوان از یکددیگر فاصدله زیدادی دارند و تهیه تصویر سطح تراز دقیق از آنها یک چالش اساسدی است یکی از روشهای حل ایدن مشدکل، اسدتفاده از ابزارهدای سامانههای اطلاعات جغرافیایی میباشد.

نکنیــکـهــای درون\_بــابی مکــانی ٰدر ســامانههــای اطلاعــات جغرافیایی، ابزارهای بسیار قدرتمندی برای پدیشبیندی مقدادیر رزشـی تصـاویر سـطحی <sup>ب</sup>ــه حسـاب مــی]ینــد(۶). در تعریــف، درونیابی مکانی فرآیندی است در آن ارزش ویژگی یک مکدان خاص بوسیله ارزشها مشخص برخی سایتهای دیگر پیشبینی میشود(۷). تمامی روشهای درونیابی از قانون تـوبلر <sup>۳</sup>تبعیـت میکند، مطابق با این قانون تمامی مکانها بداهم در ارتباطتندد اما مکانهای نزدیک به هم ارتباط بیشتری نسبت به مکانهای

- 1-Spatial Interpolation
- 2-Surface Raster Images

-

3-Tobler's Law

دور از هم دارند)7-9( بندابراین درفرآیندد درونیدابی ارزشهدا نامشخص، بر اساس ارزشها مکانهای مجاور یا نزدیدک تعیدین میگردد در تمامی روشهای درونیابی معندی " نزدیکدی" در قانون توبلر تعریف میشود معموالً روشهای درونیابی مکدانی بر اساس فرضیههایشان به دو دسته کلی به چند صورت مختلف تقسیم میشوند(۷): کلـی<sup>۶</sup>یــا محلـی<sup>۹</sup>در روش محلـی از میــان دادهها فقط یک بخش، آن هم به صورت فضای همسایگی بدرای محاسبه یک مجهول بکار مـیرود؛ دقیـق<sup>۶</sup>یـا تقریبـی<sup>۲</sup>در روش دقیق، تصویر سطح ارزشی دقیقاً از روی ارزشهدا معلدوم عبدور میکند، در حالیکه در روشهای تقریبدی، ارزشهدا مکانهدای معلوم نیز دوباره تقریب زده میشود؛ روشهای قطعی (جبـری\*) یا روشهای تصادفی<sup>۹</sup>: در روشهای قطعی فرض میشـود رفتـار متغیر کاملاً مشخص است بنابراین خطاهای ممکن ارایــه نمــی-شدود، در حالیکده در روشهدای تصدادفی بده دلیدل فدرض بدر تصــادفی بــودن متغیــر، امکــان ارایــه برآوردهــای احتمــالی (احتمـــالات) وجـــود دارد. معمـــولاً در جداســـازی روشهـــای درونیدابی مکدانی از شدیوه تقسدیمبنددی قطعدی یدا تصدادفی استفاده می شود(۸،۹). از جمله روشهـای قطعـی مـی تـوان بـه روش وزندهی بر اساس معکوس فاصله بـه اختصـار  $\rm{IDW}$  کـه جزء روشهای دقیق و محلی است؛ روش درونیابی چندجمله- ای کلی یا به اختصار $\mathrm{GPI}^{\backslash \backslash}$  که از نوع روشهای تقریبی و کلــی است؛ درونیدابی بوسدیله تدابع شدعاعی محدور یدا بده اختصدار RBF که از روشهدای دقیدق اسدت)هم محلدی و هدم کلدی را <sup>12</sup> شدامل مدیشدود(؛ و روش درونیدابی چندجملدهای محلدی یدا

- 4-Global
- 5-Local
- 6-Exact
- 7-Inexact (approximate)
- 8-Deterministic 9-Stochastic
- 10-Inverse Distance Weighting

1

- 11-Global Polynomial Interpolation (Trend)
- 12-Radial Basis Functions (Spline)

`LPI کـه یـک روش تقریبـی و محلـی اسـت نـام بـرد(١١-٨). معروفترین روش درون ابی تصادفی، زمینآمار<sup>۲</sup>مـیباشـد(۱۲). <sup>استفاده از روشهای زمینآمار به خصوص روشهای کریجینگ<sup>۳</sup></sup> که از جمله روشهای محلی، تقریبی و تصادفی به شمار میرود، در مطالعات علوم مختلدف، سدابقه چندد ده سداله دارد)،7 12( 4 دانیل کریج پدر زمینآمدار در معدادن آفریقدای جندوبی از یدک روش آماری تجربی برای پیشبینی درجه عیار سنگ از نمونده- های برگرفته از مناطق مجاور استفاده نمود کده بعددها بوسدیله 5 مترون حالت فرمولی به آن داده شد و به احترام کریج، نام ایدن روش، کریجینگ لقب گرفت)13( در روش کریجیندگ همانندد IDW به منظور پیشبینی ارزش مناطق اندازهگیدری نشدده از وزندهی به ارزش مناطق مجاور استفاده میشود، ولی بدرخ IDW وزنها تنها بر اسداس نزدیکدی و فاصدله نیسدتند، بلکده وزنها از یک پلات فاصله-ارزشی خاص بــه نــام شــبهواریــوگرام<sup>۶</sup> ناشی میشوند)9( که در آن جهت نیز در نظر گرفته مدیشدود شبهواریوگرام از دو محور تشکیل شده است که در محدور x آن  ${}^{\mathrm{v}}$ فاصله جفت نمونهها قرار دارد و در محور y مقدار شبهواریـانس یا متوسط گشتاور درجه دوم ارزش همان جفت نمونده را نشدان می دهد(شکل ۱). پس از ترسیم شبه واریوگرام، دادهها به یک-8 سری وقفههای فاصلهای تقسیم میشوند، متوسط شبهواریدان برای هر وقفه بدست میآید)بوسیله معادله 1( و در نهایدت یدک

معادله برای تعیین وزنها به نقاط نماینده وقفههای فاصدلهای و شبه واریانس، برازش می یابد(شکل ۱). به شکل نهـایی منحنــی بدست آمده واریوگرام گفته مدیشود)شدکل 1( کده از آن بدرای تعیین وزن هر نمونه استفاده خواهد شد و دارای سه جزء اصلی است)شددکل 1(: Nugget، Sill و Range دقددت خروجددی حاصل از روش درونیابی کریجینگ به شدت به مددل بدرازش داده شدده و مقددار عدددی ایدن سده جدزء واریدوگرام وابسدته است)12،13( بنابراین یکی از مهمترین چالشدها در اسدتفاده از روش زمینآمار کریجینگ، تعریف صحیح مدل واریدوگرام مدی- باشد

به دلیل در نظدر گدرفتن جهدت و فاصدله در وزندهدی، کداربرد زمـینآمـار در مطالعـه کمیـت و کیفیـت آب زیرزمینـبی کـاملاً شناخته شده است)،1-3 ،11 ،12 14-19( با این وجدود هندوز هم مددل واریدوگرام و تعریدف صدحیح آن یکدی از عمددهتدرین دغدغههای این پژوهشهدا باقیماندده اسدت)،12 13( یکدی از روشهای حل این مساله، بکارگیری درست از قابلیتهای ندرم- افزارهای زمینآمار موجود میباشد معادله (١) شبه واریانس

$$
\gamma(h) = \frac{\sum_{i=1}^{m} [z(x_i) - z(x_i + h)]^2}{2m(h)}
$$

- -1-Local Polynomial Interpolation
- 2- Geostatistics
- 3- Kriging
- 4- Daniel Krige
- 5-Matheron
- 6-Semivariogram
- 7-Semivariance
- 8-Lag

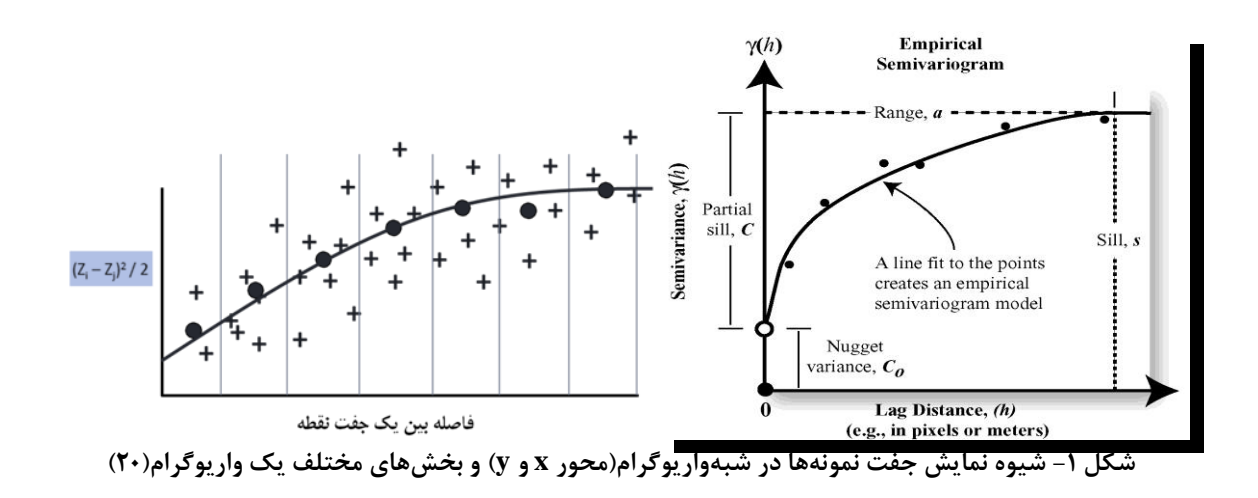

نرم افزارهای زیادی برای انجام درونیابی های مکانی دادههدای جفرافیایی به خصوص روشهای زمدینآمدار وجدود دارد)،9 ،13 21-24( و هر یک از این نرمافزارها نقاط قوت و ضعف متفداوتی دارند)21( این وجود اساس استفاده از ایدن ندرمافزارهدا تقریبداً مشابه است و نکته مهم در کسدب نتدایج مطلدوب از ایدن ندرم- افزارها، تسلط کافی داشتن بر مباحث نظری روشهدای زمدین- آما<sub>ر</sub> مے باشد(۱۳).

از آنجا که هدف اصلی این پژوهش تهیه نقشههای جهت جریان آب زیرزمینی به منظور شناسایی نواحی محتمدل تغذیده سدفره آب زیرزمینی است و همانگونه که اشاره شد، شدیوه درونیدایی مکانی به شدت تصویر سطح نهایی بدست آمدده را متدا ر مدی- سازد، بنابراین در این مطالعه به دقدت بررسدی خواهدد شدد، در مطالعات مشابه چه گامهدایی توصدیه شدده اسدت و بدا در نظدر داشتن این مراحل نتایج نهایی چگونه متاثر خواهند شد. در این بررسی از قابلیتهای دو نرمافزار و دستورالعملهای توصیه شده توسط آنها استفاده شده است:

.1 نرم افزار Gstat : یک نرمافزار منبع باز کده بدر اسداس بسیاری از مطالعات، توانایی آن در روشهدای مختلدف کریجینگ به اثبـات رسـیده اسـت(۱۳، ۲۴-۲۱) و در حال حاضر نسخه گرافیکی آن در نرم افدزار IDRISI وجود دارد)،25 26(

.2 مدددول Analyst Geostatistical در نددرمافددزار ArcGIS که در بسیاری از مطالعات بکار گرفته شدده است و از جمله قویترین نرمافزارهدای زمدینآمدار بده شمار میرود)،9 ،13 21(

در این بررسی ضمن ارایه نتایج حاصل از این دو نرمافزار، شدیوه بکارگیری صحیح هر یک بر اساس موارد توصیه شدده در مندابع علمی نیز مورد اشاره قرار خواهد گرفت

### **مواد و روشها**

#### **منطقه مورد مطالعه**

آبخـوان دشـت تهـران-کـرج بـا مسـاحتی در حـدود ۲۳۳۰ کیلومترمربع بین طـول هـای شـرقی 16/677° A۰ ° 16 ° تـا آ ۴۹/۶۷ <sup>٬ ص ۲۵</sup> ۵۹ و عرض های شمالی آ۵/۵۴۵ <sup>٬</sup> ۱۷ <sup>۰ °</sup> ۳۵ ̋ تا 05/8 ̒ 55 ̊ 35 در میان اسدتانهای تهدران و البدرز قدرار گرفته است(شکل ۲). با توجه به قرارگیری دو کلان شهر تهران و کرج در محدوده آن، این سفره آب زیرزمینی یکی از مهمترین آبخوانهای موجود در کشور میباشد ارتفاه محدودهی آبخدوان بین 872 تا 1776 متر متغیدر اسدت و میدزان ارتفداه از شدمال آبخوان به سمت جنوب آن کاهش مییابد بدون در نظر گرفتن محدوده و حریم شهرها و روستاها و تنها بر اساس نوه اسدتفاده از زمـین، کـاربری بـیش از ۵۱ درصـد از وسـعت آبخـوان بـه کشاورزی و باغبانی اختصاص یافته است، بدیش از 32 درصدد از مساحت آن را مناطق مسکونی اشغال نمودهاند، در حدود 11/5

درصد از سطح آن را زمینهای رها شده و فاقد استفاده تشکیل میدهد و در حدود 4 درصد نیز سهم مراتع و زمینهای جنگل- کاری میباشد در مجموه آبخوان تهران-کرج بده طدور تقریبدی

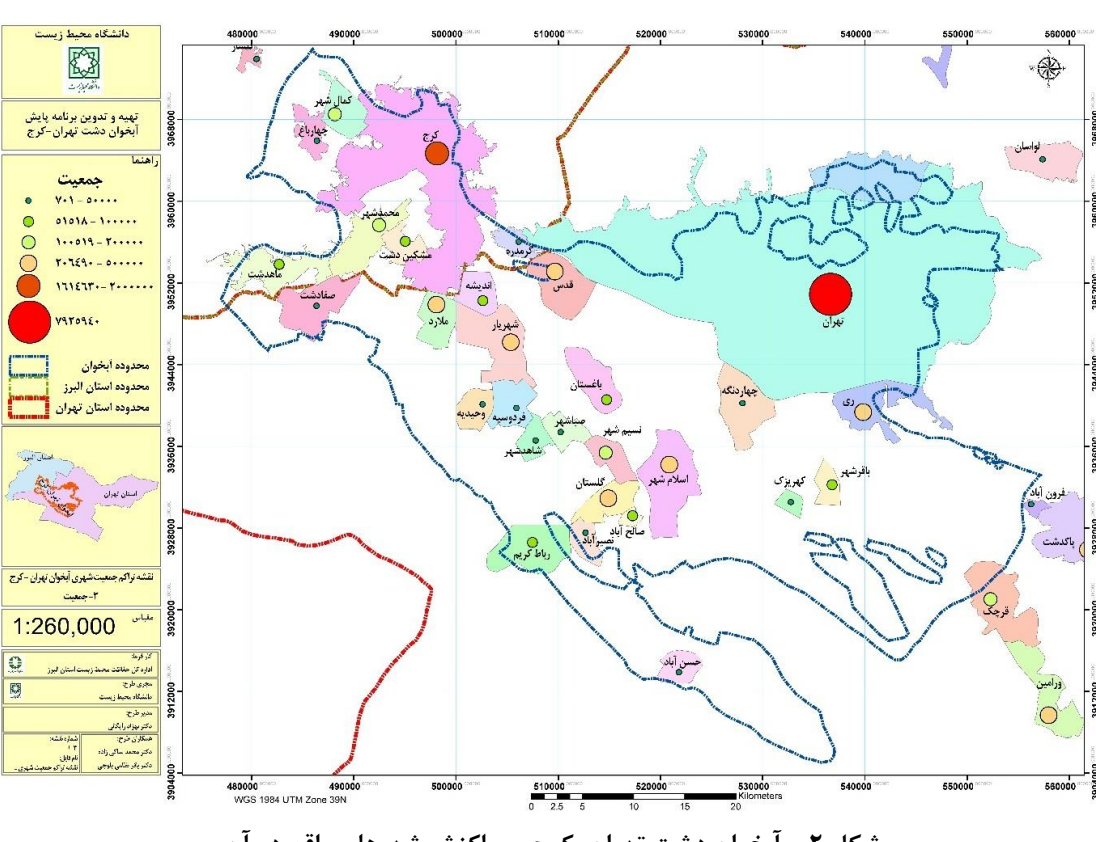

**شکل -2 آبخوان دشت تهران-کرج و پراکنش شهرهاي واقع در آن**

### **روش مطالعه**

**استخراج اطالعات تراز آب چاههاي مشاهدهاي** در درون آبخوان دشت تهران-کرج در حدود 168 چاه مشاهده- ای وجود دارد که برخی از آنها به دلیل خشک شددن، انددازه- گیری نمیشوند آمار عمق این چاههای مشاهدهای در سالهای 1390 و 1389 از شرکت آب منطقه استان تهران دریافت شدد به منظور شناسایی دادههای پرت، توزیع فراوانی آمدار هدر یدک این چاهها در طول سال ترسیم شد تا دادههای غلط شناسایی و حذف شوند. به منظور تهیـه آمـار تـراز آب چـاههـا، یـکبـار از میانگین اعداد استفاده شد تا اثر خطاهای ناخواسته از بین برود و یکبار از آمار ماهیانه چاهها استفاده گردید در نهایدت ارتفداه هر چاه از مقدار عددی عمق آن کسر شد تا تراز چاه بدست آید

با توجه به تعدد ماهها و بررسدی در دو سدال مختلدف، در ادامده فقط روشهای بکار گرفته شده بر روی آمدار میدانگین و نتدایج حاصل از آن اشاره خواهند شد الزم بده خکدر اسدت بده منظدور شناسایی دقیق مناطق محتمل تغذیه سدفره، مشدابه بدا همدین فرآیندها بر روی آمار ماهیانه نیز بکار گرفته شده است

# **درونیابی مکانی تراز چاهها به روش کریجینگ به کمک نرمافزار Gstat**

در فرآیندهای درونیابی تراز چاهها بوسدیله ندرمافدزار Gstat، دقیقاً گامهای توصیه شده توسط راهنمای این نرمافزار)22-27( و منابع اطلاعاتی مرتبط با زمینآمار(۷، ۹، ۱۳) طی شده است که در ادامه به طور خلاصه به آنها خواهیم پرداخت.

**بررسی شبهواریوگرام و انتخاب فاصله و تعداد وقفههااي** 

**Spatial Dependence Modeler بوسیله فاصلهاي**

در این ماژول در مرحله اول برای تمامی دادههای وکتوری تدراز، مدل آزیمدوتی تصدویر سدطح بدر اسداس روش شدبه واریدوگرام ساخته شد تا بوسیله آن روند تغییدرات در جهدتهدای مختلدف مشخص گردد بر اسداس تصدویر سدطح مقددار فاصدله و تعدداد 1 وقفهها به طور دستی تغییر نمود تا بیضی آزیموتی تغییرات بده وضوح مشخص گردد بر این اساس در صورتی که در جهتهای مختلف، تغییر میـزان وابسـتگی مکـانی<sup>۲</sup>یـا تغییـرات آزیمـوتی ارزش پیکسلهای تصویر سطح، به شیوه یکسان نبدود و الگدوی خاصی در جهتهای مختلدف دیدده مدیشدد، از نظدر الگوهدای پیوستگی مکانی <sup>ت</sup>مدل ناهمسان <sup>ٔ</sup>بود. در این مـوارد بـرای محـور طولی و عرضی بیضی آزیموتی تصویر سطح، واریوگرام ترسیم و هر یک از آنها به صورت فایل جداگانه خخیدره مدیگردیدد در صورتیکه در واریدوگرامهدای طدولی و عرضدی بیضدی اخدت اساسی در میزان Sill دیده شود، نشان میدهد در دادهها یدک روند کلی <sup>۵</sup>وجود دارد که باید عمل بیروندسـازی <sup>۶</sup>بـر روی داده-ها صورت پذیرد، بنابراین مدل، ناهمسان پهنهای<sup>۷</sup>دیده میشـود که برای مرحله دوم باید بر اساس آن عمل نمدود)،22 25-27( در صورتیکه میزان Sill در دو جهت عمود بر هم، تغییر زیادی نکند و فقط میزان Range تغییر نماید، مدل، ناهمسدان دیدده خواهد شد و نیازی به حذف رونـد در آن وجـود نـدارد، امـا در مرحله دوم باید از تابع ناهمسان استفاده شود به هر حال در هر دو مدل، نیاز است واریوگرام این دو جهت جداگانه خخیره شود نکته بعدی در این ماژول تنظیم فاصله و تعداد وقفههای فاصله- ای میباشد مطابق موارد پیشدنهاد شدده)،13 ،22 25-27( بدا بررسی آماری به گونهای عمل شد که تعداد جفتهدا در وقفده-

- 1- Ellipse
- 2- Spatial dependence

-

- 3- Spatial continuity
- 4- Anisotropy
- 5- Trend
- 6- Detrend
- 7- Zonal Anisotropy

های ابتدایی که بسیار مهم و تاثیر گذار میباشند کمتر از ٣٠ نباشد، همچنین فاصله نهایی حاصدل از ضدرب تعدداد وقفده در فاصله هر وقفه با توجه به فاصله چاههای پیزومتدری بیشتدر از 30 کیلومتر نشود همزمان دقت شد بیضی شکل منظم خدود را حفـظ کنــد و در واریوگرامهــا نهــایی حــدوداً محــل Range مشخص باشدد همچندین بدرای اطمیندان از دقدت واریدوگرام، بوسیله scatterplot-h در هر مرحلده تنظدیم فاصدله و تعدداد وقفه، بررسی میگردید تا بهخصوص در چندد وقفده اول حالدت خطی 45 درجه بیشتر وجود داشته باشد

پ از تنظیم نهایی واریوگرامها خخیره شدند تا در مرحله بعدی در برازش مدل از آنها استفاده شود

**برازش مدل نهایی بوسیله Fitting Model**

بدون استثناء در تمامی ماهها و متوسط سالیانه مددل ناهمسدان پهنهای وجود داشت، بنابراین مطابق با موارد توصیه شده بددین صورت عمل شد(۲۲، ۲۵، ۲۶):

- .1 بدرای حدذ ا در رونددکلی و مشدخص نمدودن مددل ناهمسان پهنهای در ابتدا در زاویه بیشتدرین تغییدرات (محور عرضی بیضی مرحله قبل) در ساختار شــماره ۲^ یک بیضی بینهایت بدا Range بسدیار بدزرو و ندر ناهمسانی<sup>۹</sup>بسیار کم به واریوگرام محـور طـولی نسـبت داده شد
- .2 سپ بوسیله تنظیم واریوگرامها در ساختار شماره 3 و 4 و تنظددیم Nugget در سدداختار شددماره 1 یددک واریوگرام ترکیبی به شدکلی بده نقداط شدبهواریدوگرام برازش داده شد که دقیقاً از چند نقطه اول عبور کند و به نقاط بعدی به صورت کمترین مربعات خطا نزدیدک باشد و ساختار Range در انتهدای آن قابدل مشداهده باشد. لازم به ذکر است ایـن سـاختارهای بـرای زاویـه کمترین تغییرات تنظیم گردید
- 8- Structure 2
- 9-Anisotroty Ratio

.3 مطابق با راهنمای Gstat بهتر برازش به معندی عبدور دقیق از تمامی نقاط یا داشتن کمترین مربعات خطا در خط برازش داده شده نیست)،22 ،25 26(، بلکده نیداز است بر اساس ماهیت نقاط و داشتن اطلاعـات جـانبی بهترین خط انتخاب شود بنابراین با بررسدی پدراکنش چداههدای مشداهدهای و نقداط شدبهواریدوگرام فاصدله مناسب برای Range انتخاب و بر همین اساس مددل برازش یافت این مدلها بدرای مرحلده بعددی خخیدره شدند

# **ساخت تصاویر سطح تراز نهایی بوسیله and Kriging Simulation**

در این پژوهش دو نوه روش زمینآمار مورد بررسی قرار گرفتده اسدت بدرای تمدامی تخمدینهدا و شدبیهسدازی از کریجیندگ معمولی 1 استفاده شده است همچندین بدا توجده بده ناهمسدانی 2 پهنهای در تمامی دادهها روش کریجینگ کلی نیز مورد بررسدی قرار گرفته است. نکته مهم و تاثیرگذار در خروجهها، تعریف 3 فضای همسایگی محلی یا مشخص نمودن تعداد کمینه، بیشدنه یا شعاه انتخاب نمونهها در فرآیند شبیهسازی هر پیکسل مدی- باشد با توجه به اینکه در نرمافزار Gstat تا یر تعریدف ناحیده همسایگی به صورت چشدمی قابدل ارزیدابی نیسدت، بدرای ایدن تعریف به دقت فاصله نقاط بررسی شدد و بدر آن اسداس تعدداد کمینه نمونهبرداری برابر 8 و تعداد بیشنه آن معادل 20 در نظر گرفته شد همچنین به منظور بررسی دقت نقشهخروجی بجدزء فایل پیشبینی، فایل واریانس نیز تولید گردید تا مشخص شـود کدام نواحی پوشش مناسبی نداشتهاندد و بدا توجده بده ایدنکده کریجینگ از جمله مددلهای درونیدابی تقریبدی اسدت بدرای مشخص نمودن دقت شبیهسازی از گزینه اعتبارسدنجی از ندوه نقاطع ٔنیز بکار گرفته شده است.

**درونیابی مکانی تراز چاهها به روش کریجینگ به کمک Geostatistical Analyst نرمافزار**

1-Ordinary Kriging 2-Universal Kriging 3-Local Neighborhood 4-Cross-Validate

-

برای انجام این درون یابی ها از مدول ساحر زمـینآمـار<sup>ه</sup>جعبــه-ابزار ٔتحلیل گر زمینآمار 'استفاده شده است(۹، ۱۳). بـر خـلاف Gstat در اینجا بیشتدر فرآینددها بده طدور خودکدار یدا نیمده خودکار قابل انجام است و همچنین برای انجام یک شبیهسدازی صحیحتر می توان بررسی هـای متعـددی بـه انجـام رسـاند و بـر همین اساس مدل نهایی را تنظیم نمود. در ادامه به طور خلاصه به این بررسیها خواهیم پرداخت

# **بررسی توزیع فراوانی و نیازمندي دادههاا باه تبادیالت عددي**

یکی از شرایط برای آنکه روشهای درونیابی یک تصویر سطح با کمترین میزان خطا تولید کنند، داشتن توزیع نرمال در داده- ها است)،9 13( بنابراین در این مطالعه از هر دو روش بررسدی توزیع دادهها یعنی هیستوگرام و QQPlot Normal اسدتفاده گردید تا ضمن بررسی نرمال بودن دادهها همزمان بررسی شدود تبدیل دادهها به شکل لگاریتمی یـا Box-Cox مـیتوانـد بـه نرمال تر شدن دادهها کمک نماید یا خیر. در صـورتی که تبــدیل اثر مثبتی بر نرمال شدن دادهها نشان مے داد در ابتـدا قبــل از شبیهسازی از آن برای تبدیل استفاده میگردید

**بررسی وجود روند کلی در دادهها و انتخاب شیوه مناسب بیروندسازي**

در صورتیکه در دادهها یک روند کلی دیده شود، نیاز است ایدن روند از دادهها حذف شود تا شبیهسازی بر روی باقیماندههـایی صورت گیرد که تغییرات محلی را بهتر نشان مدیدهندد)،9 ،13 ،22 26( برای حدذ ایدن روندد در ندرمافدزار Gstat از روش ناهمسانی پهنهای استفاده میشود)26( ولی در مدول تحلیلگدر زمینآمار امکان شناسایی رونددکلی و حدذ آن قبدل از شدروه 8 شبیهسازی وجود دارد بنابراین از مدول تحلیدل روندد اسدتفاده شد تا روندها شناسایی و در صورت نیاز حذف شون

5-Geostatistical Wizard 6-Toolbar 7-Geostatistical Analyst 8-Trend Analysis

**کنکاش شبهواریانسها باه منواور بررسای همبسات ی 1 ارزشی-مکانی در نمونهها**

بر اساس قانون توبلر و فرض زمینآمدار هدر چقددر فاصدله یدک جفت داده بیشتر شـود، اخـتلاف ارزشـی آنهـا بیشتر مـی-شود)،7-9 13( شبهواریوگرام اجازه میدهد ایدن رابطده یدا بده عبارت بهتر همبستگی مکانی-ارزشی بررسدی شدود بدا بررسدی نقاطی که در فاصله کم محدور x( مولفده فاصدله(، مقددار زیداد شبهواریانس در محور y (متوسط گشتاور دوم اختلاف ارزشبی) دارند یا بر عکس در فاصله زیاد، مقدار شبه واریانس بسـیار کـم است، میتوان جهتهایی را شناسایی نمود که الگدوی تغییدرات ارزشی در آنها به دالیل مختلدف محیطدی متفداوت مدیباشدد بنابراین در اینجا بدا ایدن بررسدی، شناسدایی مددل همسدان یدا ناهمسان شبیهسازی امکان پذیر میباشد که در مراحدل بعددی فرآیند زمینآمار از آن استفاده خواهد شد

**بررسی مدل آزیموتی تصویر سطح به منوور اساتفاده از مدل ناهمسانی**

همانندد ندرمافدزار Gstat در اینجدا نیدز امکدان تشدکیل مددل آزیموتی تصویر سطح وجدود دارد، بندابراین بده غیدر از بررسدی شبهواریانس که در فـاز قبـل مـورد آزمـون قـرار گرفـت، روش تشکیل تصویر آزیمدوتی سدطح بده انتخداب ندوه مددل، جهدت مناسب و تعریف تعداد وقفهها و فاصلهها کمک میکندد کده در این پژوهش از این تکنیک نیز استفاده شده است

تعریف چشمی فضای همسایگی و بررسی اث**ار تغیی**ار در **پارامترهاي آن**

یکی از مهمترین تفاوتهای تحلیلگر زمدینآمدار بدا ندرم افدزار Gstat، امکدان تعریدف فضدای همسدایگی محاسدبه محلدی بده صدورت چشدمی و بررسدی همزمدان تغییدر انددازه آن در مددل خروجی میباشد بنابراین با دقت بهتری امکان تعریف این فضدا وجود دارد در این پژوهش از ندوه بخدش بنددی چهدار جهتده، استفاده شد و در هر جهت کمینه معادل 2 و بیشینه معدادل 5

1-Spatial Autocorrelation

-

در نظر گرفته شده اسدت)تا تعدداد نقداط بدا ندرم افدزار Gstat یکسان باشد).

**بررسی خطاهاي تکتک نقاط و خطاي کل شبیهسازي** در گام آخر پس از تنظیمات در ساحر زمینآمار و تولید تصـویر سطح نهدایی، آمدار خطدای هدر ندوه و خطدای کدل در پنجدره اعتبارسنجی تقاطع خخیره شد تا در فرآیند ارزیابی صحت مورد استفاده قرار گیرد

**دورنیابی مکانی تراز چاهها به کمک روشهاي قطعی** با توجده بده هدد ایدن پدژوهش و اهمیدت جهدت جریدان آب زیرزمیندی در شناسدایی درسدت ندواحی محتمدل تغذیده، بجدز روشهای زمینآمار از روشهای قطعی درونیابی مرسوم شامل IDW، RBF و LPI نیز استفاده شد تا بر اساس بررسیهدای عملکرد و اعتبارسنجی روشهای درونیابی مناسبترین آنهدا جهت مدلسازی جهت جریدان آب مدورد اسدتفاده قدرار گیدرد بدین منظور از ماژول ساحر زمدینآمدار در ندرمافدزار ArcGIS استفاده شد

**اعتبارسنجی روشهاي دورنیابی** 

بهترین روش اعتبارسنجی، مقایسه خروجی مدلسازی با اندازه- گیریهای نقاط جدید پیشبینیشده در محل میباشدد)9(، امدا معموالً چنین دسترسیهایی امکان پذیر نیست)نیاز به حفر چاه مشاهدهای دارد(، بنابراین متداول است دادههای مدورد اسدتفاده به دو دسته تعلیمی ٌو آزمون ؓتقسیم شـوند و مدلسـازی ابتــدا بوسیله دادهها تعلیمی صورت پذیرد، سـپس بـر روی دادههـای آزمون، اعمال شدده و خروجدی آن بدا واقعیدت سدنجیده مدی- شود)9( بنابراین به منظور بررسی عملکرد هر مدل درونیدابی ، ابتدا بوسیله ماژول تولید زیرمجموعه<sup>۶</sup>در ابزار تحلیلگـر زمـین-آمار دادهها بده دو دسدته تعلیمدی و آزمدون تفکیدک شددند)به نسبت ۷۰ به ۳۰)، سپس مدل سازیها و عملیاتهای درون بابی بر اساس دادهتعلیمی انجام و با اعمال مدل بر روی داده آزمون،

<sup>2-</sup>Training Data

<sup>3-</sup>Test Data

<sup>4-</sup> Subset Features

صحت مدلسازی مشخص میگردید بدین منظور برای بررسدی دقت مدلسازی بر روی دادههای آزمون، در نرمافزار ArcGIS از ابزار اعتبارسدنجی Points To Layer GA اسدتفاده و در نرم افزار IDRISI، مداژول رگرسدیون یدا REGRESS بکدار گرفته شده است

الزم به خکر است در مدورد روشهدای درونیدابی دقیدق، تنهدا روش بررسی صدحت، تفکیدک دادههدا بده دو دسدته تعلیمدی و آزمون است زیرا در این روشدها ارزش پدیشبیندیهدا دقیقداً بدا مقادیر ورودی یکسان میباشند و امکان بررسی دقت مدلسازی وجود ندارد، امدا در مدورد روشهدای تقریدب مدیتدوان از آمدار اعتبارسنجی به شکل تقاطع استفاده نمود

همچنین بر آنکه از نظر عملی مشخص شود عملکدرد هدر روش به روش دیگر چقدر شدباهت دارد، تصداویر سدطح خروجدی بدا یکدیگر از نظر آماری و خروجی مدلسدازی جهدت جریدان آب مقایسه شدند و در نهایت با انتقال این خروجیهدا در ندرمافدزار گوگدل ار ، از نقطدهنظدر کارشناسدی هدم عملکدرد هدر مددل درونیابی مورد بررسی قرار گرفت

### **تعریف نواحی محتمل تیذیه سفره**

بر اساس نتایج اعتبارسنجی برای هر داده مورد بررسی، بهتدرین روش درونیابی مشخص و بدر همدان اسداس یدک مدلسدازی درونیابی مجدد با تمامی دادهها انجام پذیرفت و تصویر سدطح تراز مربوطه بدست آمد در گام بعددی بدا اسدتفاده از ندرمافدزار Groundwater ArcHydro جهدت جریدان آب زیرزمیندی بوسیله تصویر سطح مذکور مشخص و نواحی دارای جریان واگرا علامت زده می شد. در نهایت بر اساس مقایسه نتایج در دو سال متمادی 1389 و 1390 محتملترین مناطق تغذیهکننده سدفر آب مشخص گردید

### **نتایج**

#### **مدلسازي توسط Gstat**

1 با بررسی تصاویر سطح تراز در ماژول مدلسداز وابسدتگی مکدانی مشخص گردید، تقریباً برای تمامی دادهها مدل ناهمسان پهنه- ای باید بکار گرفته شود، زیرا در جهتهای مختلف مقددار Sill بسیار متفاوت بود)شکل 3(

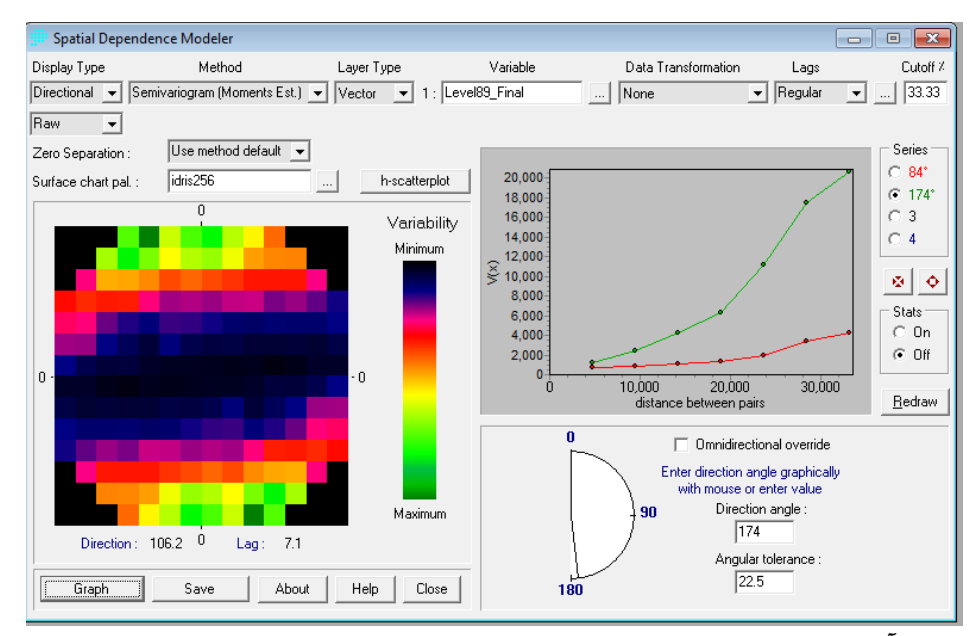

**شکل -3 تصویر آزیموتی سطح تراز )چپ( و شبهواریوگرام )راست(در جهتهاي مختلف داده متوسط سالیانه 89**

در مورد روش کریجینگ کلی که برای مدل ناهمسدان پهندهای توصیه شده است، واریوگرام بر اساس جهت بیشترین وابستگی مکانی ایجاد و برای حذ روند کل از نمونهها، در ابتددا بوسدیله ماژول روند، تصویر سطح روند کلی بدست آمد و در مدل نهایی به عنوان لایه رستری دوم بکار گرفته شد(۲۵).

در مورد روش کریجینگ معمولی، بده منظدور بکدارگیری مددل ناهمسان پهنهای برای تمامی دادهها از چهار ساختار برای ایجاد واریوگرام نهایی اسدتفاده شدده اسدت بدر ایدن اسداس یکدی از ساختارها به شدکل یدک بیضدی بدینهایدت در جهدت آزیمدوتی بیشترین تغییرات با مقدار ناهمسانی بسیار ناچیز تعریدف شدده است)شکل 4 ساختار شماره 4(

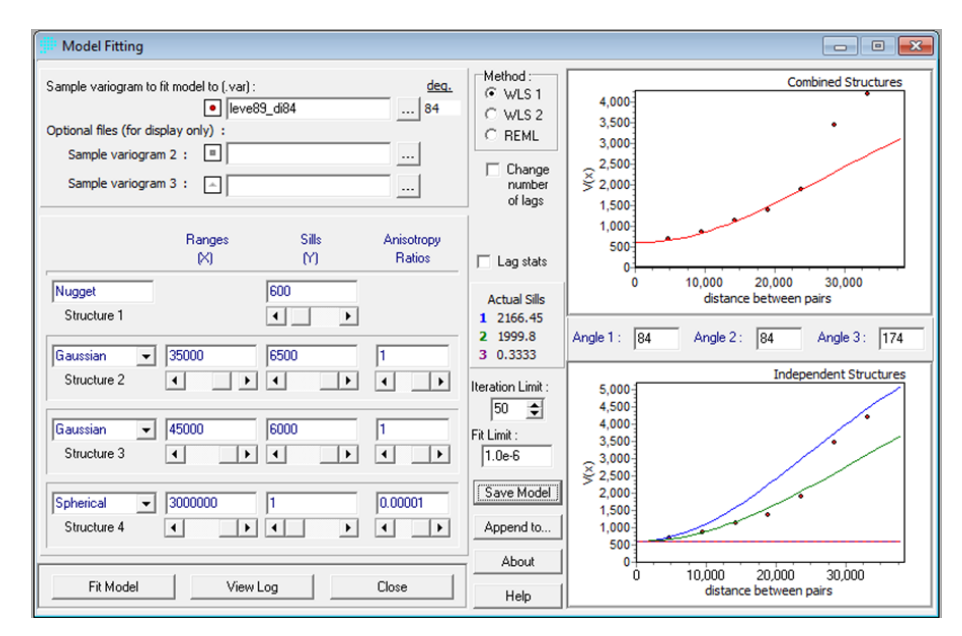

شکل ۴- ساختارهای مختلف واریوگرام (شکل راست پایین) و واریوگرام ترکیبی (شکل راست بالا) داده متوسط سالیانه ۸۹

مهمترین مشکل استفاده از نرمافزار Gstat مشخص نبودن ا در تعریف فضای همسایگی قبدل از انجدام شدبیهسدازی مدیباشدد، بنابراین این فضا بدا بررسدی چشدمی پدراکنش نقداط مشدخص

گردید(شکل ۴). همچنین برای درک صحت شـبیهسـازی از اعتبارسنجی به شکل تقاطع در مورد کل داده نیز استفاده شدده است)شکل 4(

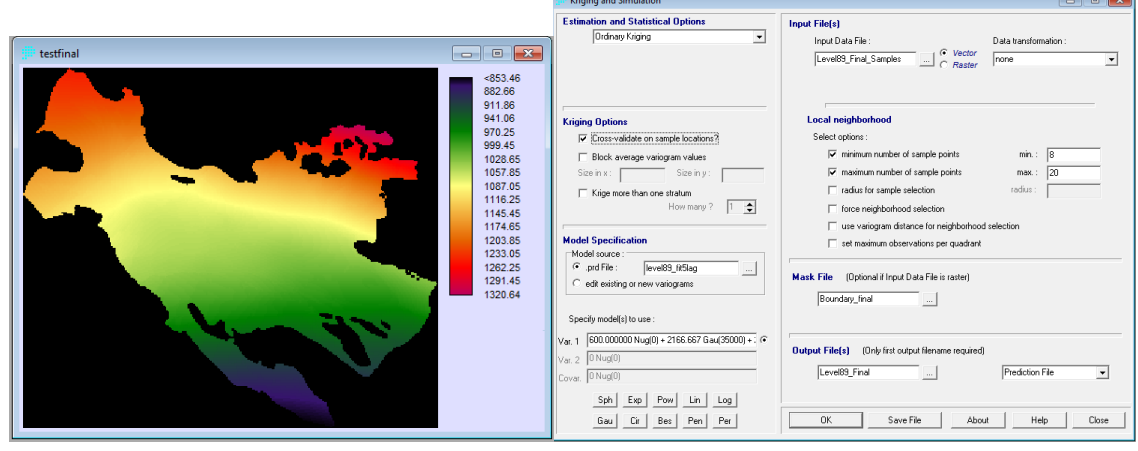

شکل ۵- تعریف فضای همسایگی، مدل نهایی و اعتبارسنجی تقاطع در مورد داده متوسط سالیانه ۸۹ و تصویر سطح نهایی

رابطه همبستگی بین پیشبینیها و مشاهدات در مورد کل داده در زمانهای مختلف بین 0/9494 تا 0/9497 متغیر بود اما بده منظور انتخاب مناسبترین شدیوه درونیدابی تصدویر سدطح، از روش داده آزمون و تعلیمی استفاده شده است در این حالت نیز همبستگی بین مشاهدات و شبیهسدازیهدا در روش کریجیندگ بین 0/949 تا 0/953 متغیر نشان میدهد

### **مدلسازي توسط Analyst Geostatistical**

با بررسی توزیع فراوانی دادههای تراز آب مشخص گردید ایدن توزیع در مورد تمامی تاریخها نرمال نیسدت و تبددیل داده نیدز کمکی به نرمالتر شدن آنها نمیکند(شکل ۶). بنابراین تبدیل دادهها صورت نپذیرفت

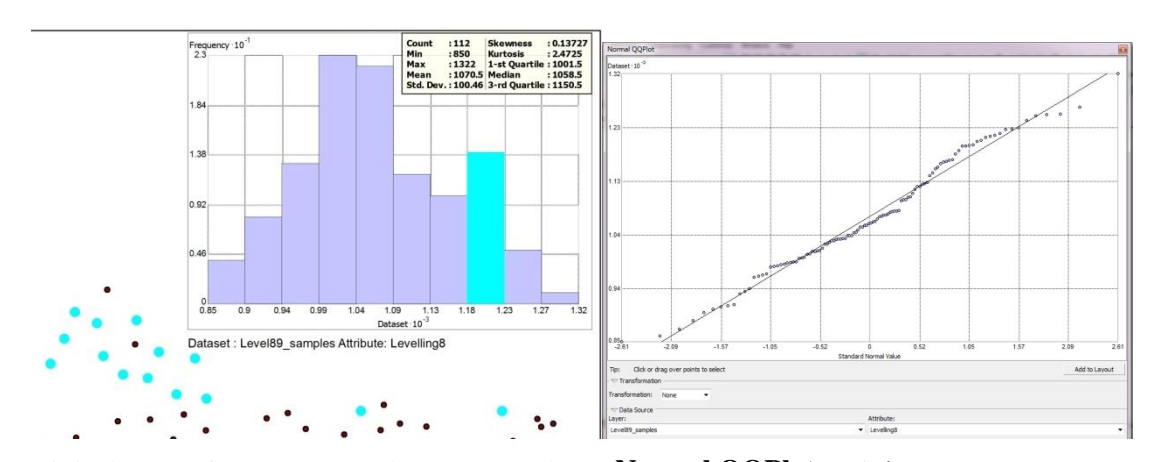

**شکل -6 بررسی هیستوگرام و QQPlot Normal به منوور تشخیص نرمال بودن در مورد داده متوسط سالیانه 89**

با بررسی روند همانگونه که در مورد نرمافزار Gstat نیدز بیدان شد، مشخص گردید دادههدا داری روندد است)شدکل 7( و یدک روند قوی خطی از باال به پایین )محور y )و یک روند ضعیفتدر

در محور x در مورد اغلب دادهها وجود دارد بنابرین برای حذ روند کلی، روند باال به پایین که بسیار قوی به نظر میرسید، در فرآیندهای بعدی مدلسازی حذف گردید(شکل ۷).

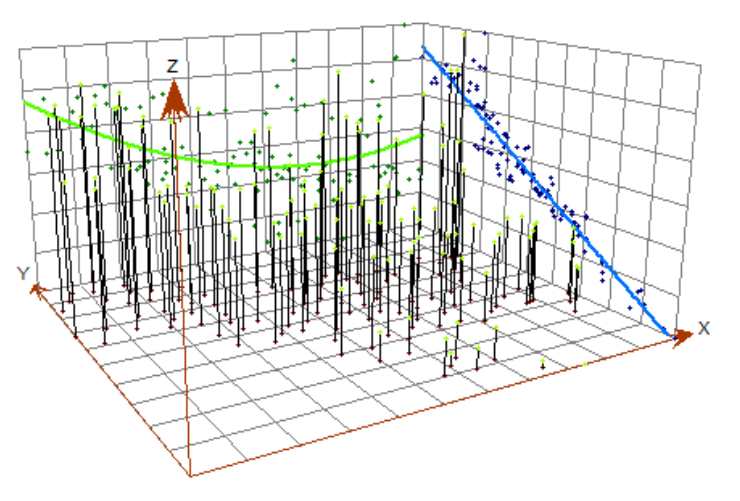

**شکل -7 بررسی روند کلی در مورد داده متوسط تراز سالیانه آب سال 89**

در بررسی شبه واریوگرام نیز مشخص گردید با افدزایش فاصدله، متوسط گشتاور درجه دوم ارزشی داده های مربوط بده غدرب و

شرق آبخوان افزایش نمدییابد)شدکل 8( و بیشتدرین تغییدرات

مربوط روند باال به پایین است

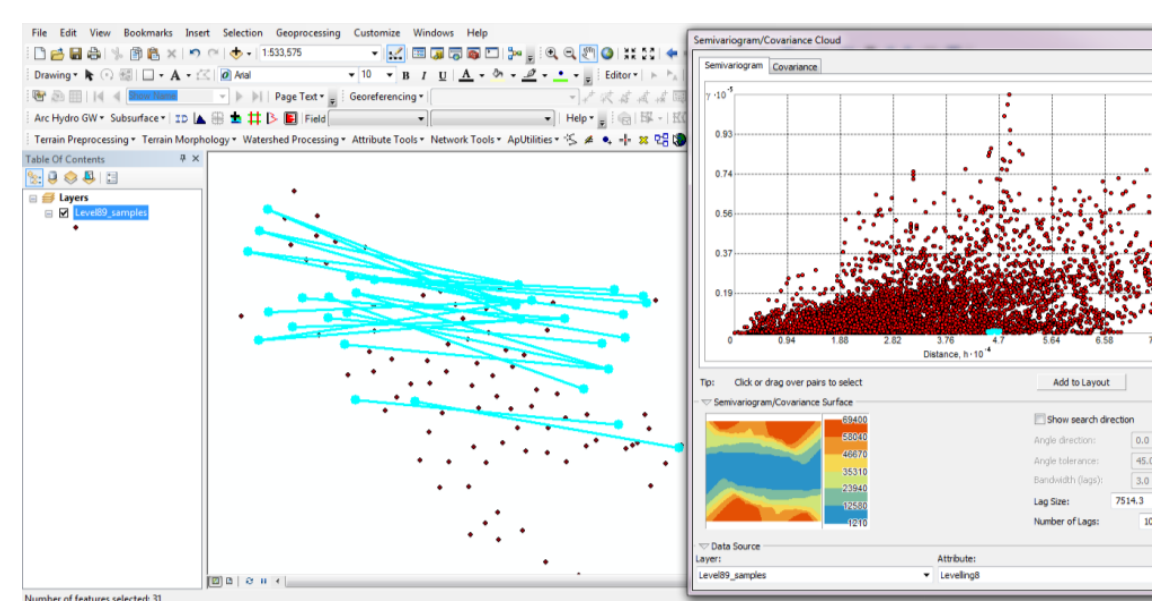

**شکل -8 بررسی شبهواریوگرام در مورد داده متوسط تراز سالیانه آب سال 89**

بنابراین با بررسیهای انجام شده بر روی داده مشدخص گردیدد در مورد تمامی آنها نیازی به تبدیل عدددی نیسدت)کمکی بده نرمالتر شدن دادهها نمیکند)، روند بالا به پایین خطی بایـد از دادهها حذف شود تا شبیهسازی بـر روی باقیمانـدههـا صـورت

پذیرد، جهت در دادهها بسیار مهم است، بنابراین مدل ناهمسان باید در نظر گرفته شود و جهدت مدلسدازی بدر اسداس بیضدی تغییرات آزیموتی سطح و در جهت کمترین تغییرات باید تعریف شود(شکل ۹).

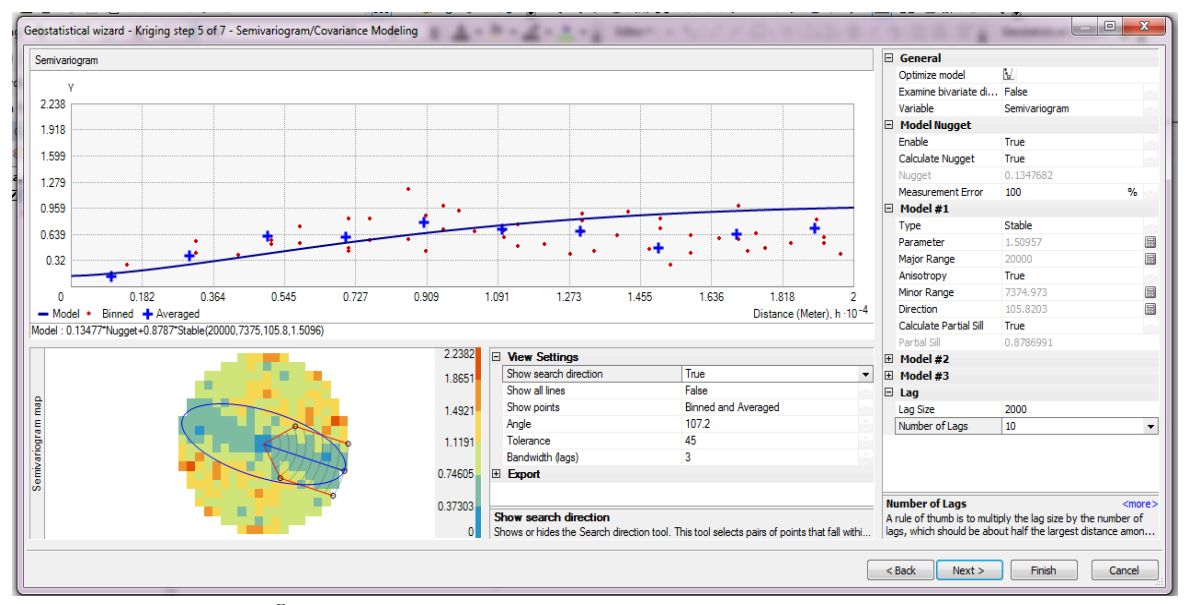

**شکل -9تعریف مدل ناهمسان و جهت بیضی در مورد داده متوسط تراز سالیانه آب سال 89**

مهمترین ویژگی ساحر زمینآمار نسبت به Gstat امکان بررسی اثر تغییر فضای همسایگی در خروجی مدلسازی میباشد(شکل 10( بر همین اساس با بررسی چشمی نقداط مختلدف آبخدوان، مشخص گردید انتخاب نوه بخش بندی به صورت چهارجهتده و

داشتن کمینده 2 و بیشدینه 5 در هدر بخدش آن، مناسدب ایدن پژوهش میباشد با این انتخاب امکان مقایسده خروجدی سداحر زمینآمار با Gstat نیز امکان پذیر میباشد

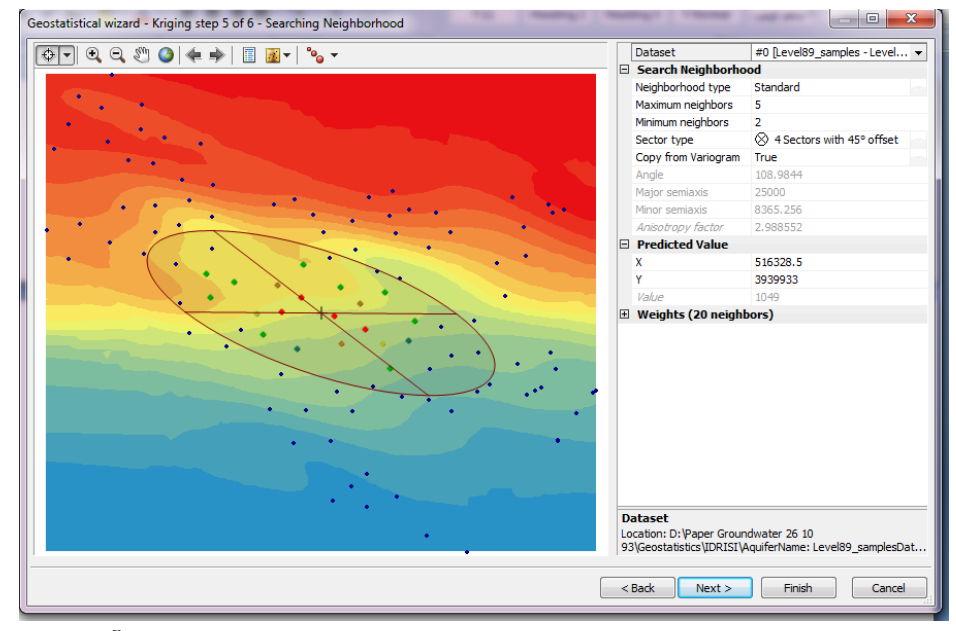

شکل **۱۰- تعریف فضای همسایگی شبیهسازی محلی در مورد داده متوسط تراز سالیانه آب سال ۸۹** 

تعلیمی نیز همبستگی بین مشاهدات و شبیهسدازیهدا در روش کریجینگ بین 0/9494 تا 0/9768 متغیر نشان داد

در مورد خروجی تحلیلگر زمدینآمدار رابطده همبسدتگی بدین پیشبینیها و مشاهدات در مورد کل داده در زمانهای مختلدف بددین 0/9593 تددا 0/968 متغیددر بددود در روش داده آزمددون و

**مقایسه عملکرد دو نرمافزار و روشهاي درونیابی**  به منظور مقایسه عملکرد دو نرمافدزار و مقایسده عملکدرد روش کریجینگ با سایر روشهای درونیابی در این پژوهش چنددین مکانیزم مختلف بکار گرفته شده اسدت در روش اول بیشتدرین همبستگی مشاهده شده در مورد دادههای آزمون مشاهده شدده و پیشبینی شده معیار قرار گرفته اسدت)جدول 1( همانگونده که در جدول (۱) مشاهده میشود عملاً امکان ارزیابی عملکرد و

گزینش بهترین روش درونیابی یا نرمافزار مطمدننتدر بدا ایدن روش وجود ندارد)در واقع بیشترین تفاوت همبستگی در حدود 0/02 میباشد( مطابق با ضرایب همبستگی بده نظدر مدیرسدد تفاوت معنیداری بین نرمافزارها و روشها وجود ندارد بنابراین با توجه به اهمیت تصویر سطح تدراز در ایدن پدژوهش بده منظدور درص بهتر عملکرد روشهای درونیابی از مکانیزمهای دیگدری نیز استفاده شده است

| ييش <i>ت</i> رين ضريب همبستگي | ماژول مورداستفاده             | روش درون <b>باب</b> ی |
|-------------------------------|-------------------------------|-----------------------|
| .7905                         | <b>G</b> stat                 | كريجينگ معمولي        |
| .19YFA                        | <b>Geostatistical Analyst</b> | كريجينگ معمولي        |
| .199.                         | <b>G</b> stat                 | کریجینگ کلی           |
| .79YAT                        | <b>Geostatistical Analyst</b> | کریجینگ کلی           |
| .19V                          | هر دو ماژول                   | <b>IDW</b>            |
| .190                          | هر دو ماژول                   | RBF & Spline          |
| .19889                        | هر دو ماژول                   | L PI                  |
| .199                          | هر دو ماژول                   | <b>TIN</b>            |

**جدول -1 بیشترین همبست ی مشاهده شده در مورد دادههاي آزمون**

نقاط حول خط کمترین مربعات بسیار شدید و محسوس نشدان داده شده است)شکل 11( و هیسدتوگرام تصداویر خروجدی هدر مدل نیز این تغییرات آشکار عملکرد مدلها را به خدوبی نشدان میدهد(شکل ۱۲). با توجه به برآورد تصدویر سدطحی در تمدامی روشدها، در ابتددا رابطه همبستگی میان تخمینهای هر روش در کدل تصدویر بدا روشهای دیگر بدست آمد هر چند مطابق با انتظارات بر اساس جدول (۱)، اعداد ضرایب همبستگی بین روشهای مختلف، بسیار زیاد مشاهده گردید(جدول ۲)، ولی تغییرات ابرپراکنش

**جدول -2 مقایسه ضرایب همبست ی میان روشهاي مختلف درونیابی و زمینآمار**

| بیش <i>ت</i> رین ضریب همبستگ <i>ے</i> | روشهای مورد مقایسه     |
|---------------------------------------|------------------------|
| .7999                                 | کریجینگ معمولی با IDW  |
| .7977                                 | کر پجینگ کلی با IDW    |
| ۰/۹۳۸                                 | کر یجینگ معمولی با RBF |
| .7900                                 | کریجینگ کلی با RBF     |
| .19YY                                 | كريجينگ معمولي با LPI  |
| ۰/۹۶۴                                 | کریجینگ کلی با LPI     |
| ۰/۹۵۴                                 | کر یجینگ معمولی با TIN |
| .79                                   | کر پجینگ کلی با TIN    |

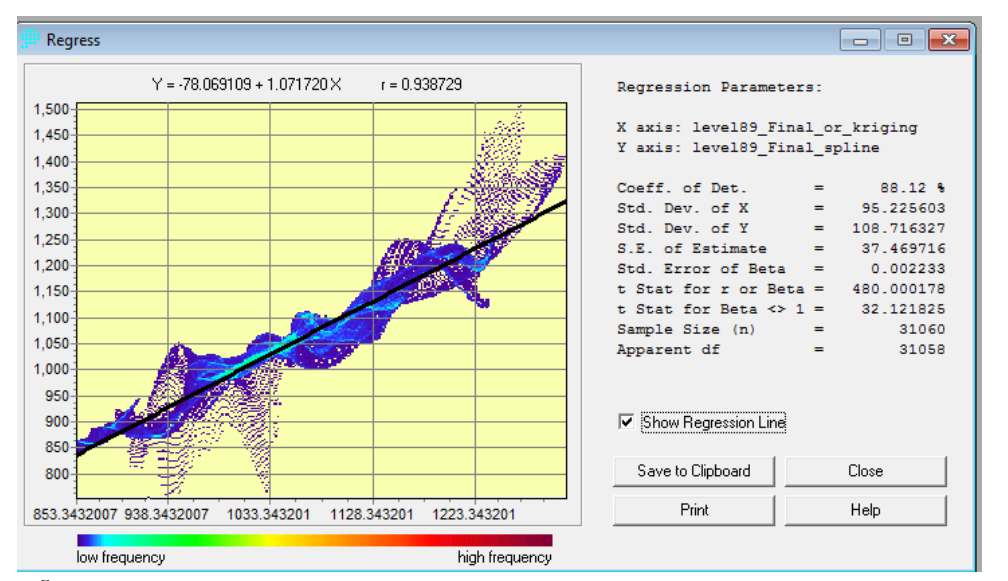

**شکل-11 ابرپراکنش نقاط در رابطه رگرسیونی کریجینگ معمولی با RBF در مورد داده متوسط تراز سالیانه آب سال 89**

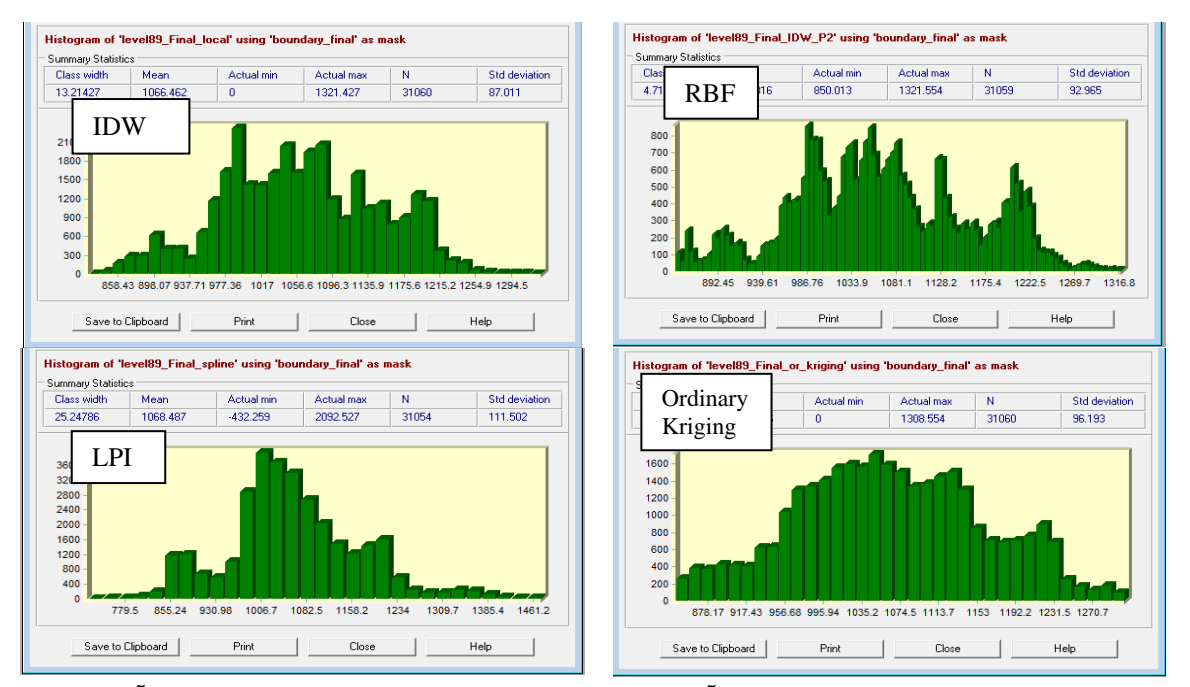

**شکل -12 مقایسه هیستوگرام تصاویر بدست آمده از روشهاي مختلف در مورد داده متوسط تراز سالیانه آب سال 89**

نشد بنابراین درست است کده بده لحدام همبسدتگی خروجدی مدلهای مختلف درونیابی بسیار شبیه به یکددیگر مدیباشدد، ولی عملکرد این روشها به لحاظ آماری کاملاً متفاوت از یکدیگر است برای آنکه در عمل بتوان کدارکرد روشدهای درونیدابی را مورد ارزیابی قرار داد، در گام آخر بـرای تمـامی تصـاویر سـطح بدست آمده از روشهای مختلدف، جهدت جریدان آب زیرزمیندی مشخص گردید هر چند در روشدهای مختلدف درونیدابی ، میدانگین و انحدرا معیار 31060 پیکسل واقع در آبخوان بسیار به یکدیگر نزدیدک بود، ولی با استخراج این پیکسلها و بررسی آنهدا در ندرمافدزار SPSS مشخص گردید، بین خروجی روش کریجینگ معمدولی با روشهای IDW، LPI، RBF و TIN در سطح یدک درصدد آزمونهای توکی، دانکن،  $\text{LSD}$  و دانت، اختلاف معنیدار وجود دارد هرچند بین روش کریجینگ معمولی بدا کریجیندگ کلدی بوسیله هیچ یک از آزمونهای مـذکور اخـتلاف معنـیدار دیـده

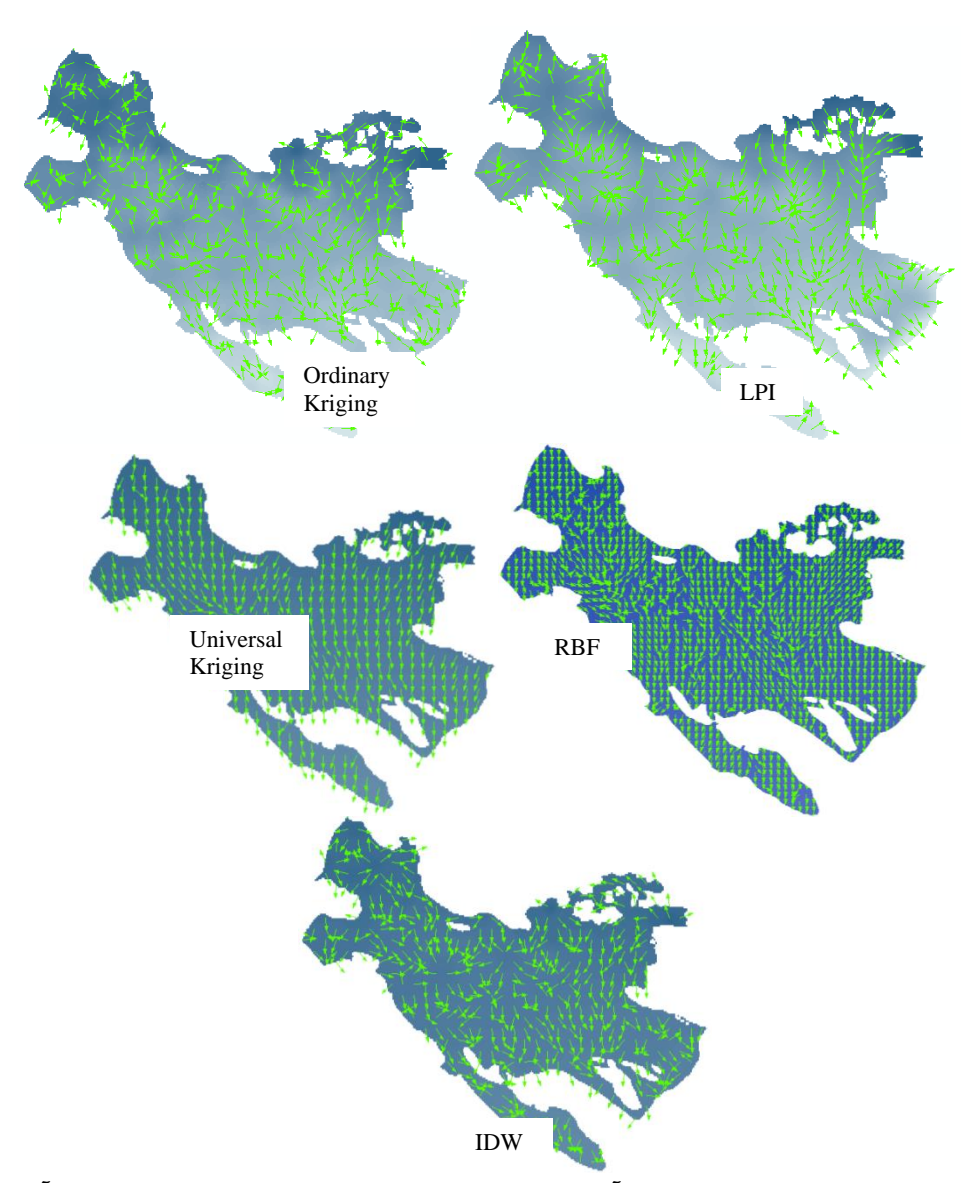

**شکل -13 مقایسه جهت جریان تصاویر بدست آمده از روشهاي مختلف در مورد داده متوسط تراز سالیانه آب سال 89**

### **بحث و نتیجهگیري**

با مقایسه شکلهای 11 تا 13 مشاهده میگردد، با وجود دقدت عملکرد بسیار مناسب تمامی روشهای درونیابی )مطابق جدول 1(، تفداوت زیدادی بدین خروجدی تصداویر سدطحی حاصدل از روشهای مختلف درونیابی وجود دارد با توجه به مشاهده ایدن روند در تمامی دادههای مربوط به مقاطع زمانی مختلف، انتخاب روش دورنیابی مناسب بر اساس استدااللهای آماری بدر اسداس خطاهای محاسباتی عمد ً امکدانپدذیر نمدیباشدد و در صدورت اشتباه در انتخاب روش، خروجدی مدیتواندد بسدیار بدا واقعیدت

متفاوت باشد بنابراین برای انتخاب روش مناسب درونیابی در این تحقیق از روش تحلیلکارشناسی بر اساس واقعیت موجدود، استفاده شد. بر این اسـاس اطلاعـات مربـوط بـه شـهر کـهـای صنعتی، نواحی مسکونی و زمینهای کشداورزی در کدل ناحیده مطالعاتی جمعآوری شد، مشخص گردیدد کددام ناحیده از روش چاه جذبی برای دفع پساب استفاده میکندد در گدام دیگدر بدر اساس تمدامی روشدهای درونیدابی و دادههدای مقداطع زمدانی مختلف و با استدالل واگرایی در جهت جریدان، تمدامی منداطق

محتمل تغذیه آبخوان مشخص شدند. سپس با مقایسـه تحلیـل کارشناسی اطلاعات موجـود و ایـن خروجـیهـا، بهتـرین روش انتخاب و نقشه نواحی محتمل تغذیه تهیه گردید)شکل 14( بر اساس این نتایج، روش زمینآمار کریجینگ کلی عملکرد بهتری از روشهای درونیابی دیگر نشان داد

بر اساس یافتههای ایدن پدژوهش هدر چندد برخدی از مطالعدات آبهای زیرزمینی بر برتری یک روش درونیدابی بدر روش دیگدر تاکید میکنند(۱، ۶، ۱۶، ۲۷) ولی مطابق نتـایج ایـن تحقیـق، این برتری در ظاهر وجود ندارد و تنها به کمک مقایسه خروجی با واقعیت میتوان با قطعیت باالتری در زمینه برتری یدک روش درونیابی به جمعبندی نهایی رسید

همچنین نرمافدزار مدورد اسدتفاده و تدوان علمدی پژوهشدگر در بکارگیری قابلیت استفاده از آن)،9 ،13 ،21 22(، تدا یر زیدادی بدر تصدمیمگیدری نهدایی خواهدد داشدت تعریدف هوشدمندانه واریوگرام بر اساس شرایط محیط و انتخـاب فضـای همسـایگی مطــابق بــا آن در خروجــی تصــویر ســطحی بســیار اثرگــذار است)13(، بنابراین بسیار مهم اسدت پژوهشدگر از واقعیدتهدای محیطی موجود، نهایت استفاده را برده باشد

بر اساس خروجیها، نرمافزار Gstat با وجود انعطاف پذیری بالا، در مدل کریجینگ معمولی به دلیل از بین نبردن کامدل روندد، توان زیادی در مدلسازی بـه شـکل ناهمسـان پهنـهای نـدارد. هرچند میتوان در مورد این نوه از مدلها از روش کریجیندگ کلی استفاده نمود در مقایسه، نرمافدزار تحلیدلگدر زمدینآمدار قابلیتهای تصمیمگیری بیشتری در اختیار پژوهشگر قرار می- دهد و در مورد مدلهای ناهمسان پهنهای، توان بدیروندسدازی کلی را در مورد روش کریجینگ معمولی دارد همچنین امکدان مشاهده اثر تعریف فضای همسایگی در نرمافزار Gstat به طــور همزمان برخلاف تحلیلگر زمینآمار وجـود نـدارد، بنــابراین در این قبیل مطالعات استفاده از این تحلیلگر توصیه میشود بجدزء روشهدای زمدینآمدار، سدایر روشهدای درونیدابی نیدز عملکرد مناسبی نشان دادند، بندابراین بایدد تاکیدد شدود، هدیچ روش درونیابی بر روش دیگدر بددون در نظدر گدرفتن شدرایط محیطی برتری خاصی نددارد)،6 8(، بندابراین توصدیه مدیشدود کارکرد تمامی روشها در مورد مطالعه موردی مدنظر مقایسده و بر آن اساس انتخاب صورت پذیرد

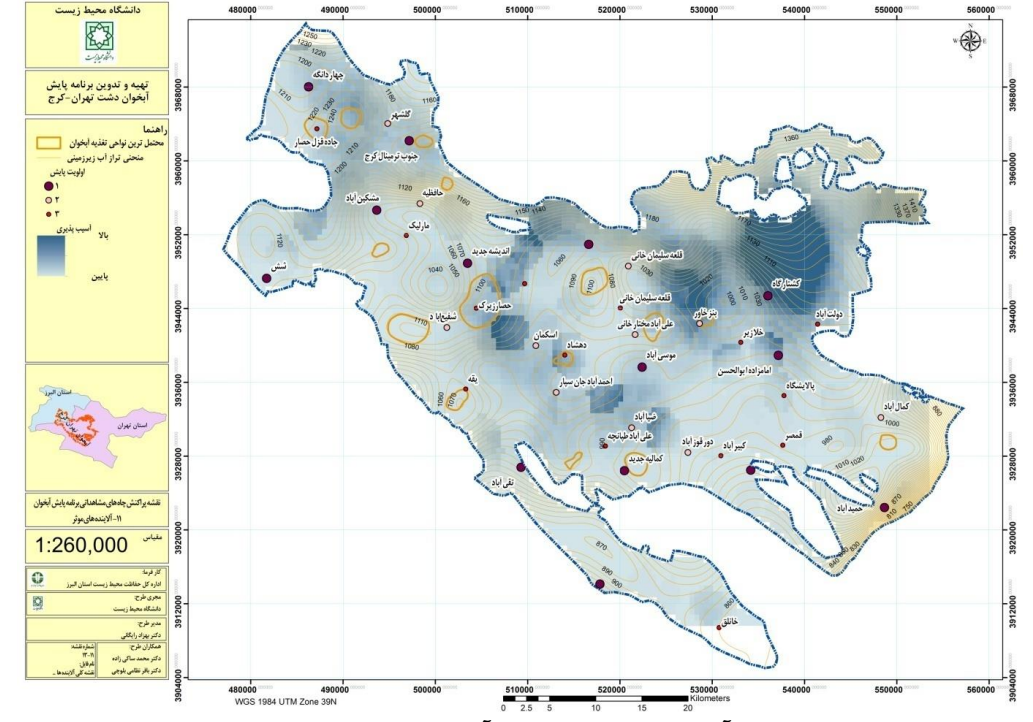

**شکل -14 نقشه مناطق محتمل تیذیه آبخوان همراه با چاههاي آب مشاهدهاي که براي برنامه پایش توصیه شده است**

- 6. Gong G, Mattevada S, O'Bryant SE, 2014. Comparison of the accuracy of kriging and IDW interpolations in estimating groundwater arsenic concentrations in Texas. Environmental Research, vol. 130, pp. 59-69.
- 7. Karimi HA. Handbook of research on geoinformatics. Hershey: Information Science Reference; 2009. xxxiv, 481 p. p.
- 8. Di Piazza A, Conti FL, Noto LV, Viola F, La Loggia G, 2011. Comparative analysis of different techniques for spatial interpolation of rainfall data to create a serially complete monthly time series of precipitation for Sicily, Italy. International Journal of Applied Earth Observation and Geoinformation, vol. 13, pp. 396-408.
- 9. Johnston K, Ver Hoef JM, Krivoruchko K, Lucas N. Using ArcGIS geostatistical analyst: Esri Redlands; 2001.
- 10. Kebaili Bargaoui Z, Chebbi A, 2009. Comparison of two kriging interpolation methods applied to spatiotemporal rainfall. Journal of Hydrology, vol. 365, pp. 56-73.
- 11. Zhang K, Li H, Achari G, 2009. Fuzzy-stochastic characterization of site uncertainty and variability in groundwater flow and contaminant transport through a heterogeneous aquifer. Journal of Contaminant Hydrology, vol. 106, pp. 73-82.
- 12. Tapoglou E, Karatzas GP, Trichakis IC, Varouchakis EA, 20 .<sup>16</sup>A spatiotemporal hybrid neural network-Kriging model for groundwater level

**تشکرو قدردانی**

این پژوهش با تصویب و حمایدت مدالی حدوزه معاوندت محدیط زیست انسانی سازمان حفاظت محدیط زیسدت و همکداری اداره کل حفاظت محیط زیست استان البرز اجدرا گردیدده اسدت کده بدین وسیله سپاسگزاری میشود

**منابع**

- 1. Nwankwoala HO, Eludoyin OS, Obafemi AA, 2012. Groundwater Quality Assessment And Monitoring Using Geographic Information Sysytems (Gis) In Port Harcourt, Nigeria. Ethiopian Journal of Environmental Studies and Management, vol. 5, pp. 583-96.
- 2. Machiwal D, Jha MK, 2015. Identifying sources of groundwater contamination in a hard-rock aquifer system using multivariate statistical analyses and GIS-based geostatistical modeling techniques. Journal of Hydrology: Regional Studies ,
- 3. Ahmed SS, Okour YH, Said EH, 2015. A Methodology Based on Advanced Modeling Techniques for Groundwater Monitoring and Management-Part A. International Journal For Research & Development In Technology, vol. 3, pp. 6-12.
- 4. Liu L, Yi L, Cheng X, 2014. Stochastic simulation of shallow aquifer heterogeneity and it's using in contaminant transport modeling in Tianjin plains. Journal of Water Resources and Ocean Science, vol. 3, pp. 80-8.
- 5. Huang PM, Li Y, Sumner ME. Handbook of soil sciences : properties and processes. 2nd ed .Boca Raton, FL: CRC Press; 2011.

Using pH as Auxiliary Co-kriging Variable. Procedia Environmental Sciences, vol. 3, pp. 130-5.

- 20. Jensen JR. Introductory digital image processing : a remote sensing perspective. 3rd ed. Upper Saddle River, N.J.: Prentice Hall; 2005. xv, 526 p. p.
- 21. Negreiros J, Painho M, Costa A, Santos J, Lopes I, editors. Geostatistical Analysis: Software Flashpoint. Geocomputation Conference, Dublin, Ireland; 2007.
- 22. Pebesma EJ, Gstat user's manual .
- 23. Pebesma EJ, Wesseling CG, 1998. Gstat: a program for geostatistical modelling, prediction and simulation. Computers & Geosciences, vol. 24, pp. 17-31.
- 24. Pebesma EJ, editor Gstat: multivariable geostatistics for S. Proceedings of DSC; 2003.
- 25. Eastman J. IDRISI Selva manual: Clark Labs; 2012. 324 p.
- 26. Eastman J. IDRISI Selva Tutorial: Clark Labs; 2012.
- 27. Jang C-S, Chen S-K, Kuo Y-M, 2013. Applying indicator-based geostatistical approaches to determine potential zones of groundwater recharge based on borehole data. Catena, vol. 101, pp. 178-87.

simulation. Journal of Hydrology, vol. 519, pp. 3193-203.

- 13. Oliver MA, Webster R, 2014. A tutorial guide to geostatistics: Computing and modelling variograms and kriging .Catena, vol. 113, pp. 56- 69.
- 14. Özdemir Y. Determination of surface water reseources changes by Multi Temporal Satellite Imagery and Investigations of groundwater by using of geoistatistical method. 30th EARSeL Symposium: Remote Sensing for Science, Education and Culture; Paris, France2010.
- 15. Theodossiou N, Latinopoulos P, 2006. Evaluation and optimisation of groundwater observation networks using the Kriging methodology. Environmental Modelling & Software, vol. 21, pp. 991-1000.
- 16. Hassan J, 201 .\* A Geostatistical approach for mapping groundwater quality (Case Study: Tehsil Sheikhupura). International Journal ,
- 17. Candela L, Olea RA, Custodio E, 1988. Lognormal Kriging For The Assessment Of Reliability In Groundwater Quality Control Observation Networks. Journal of Hydrology, vol. 103, pp. 67-84.
- 18. Anderson F, 2014. Multivariate Geostatistical Model for Groundwater Constituents in Texas. International Journal of Geosciences, vol. 5, pp. 1609-17.
- 19. Ghadermazi J, Sayyad G, Mohammadi J, Moezzi A, Ahmadi F, Schulin R, 2011. Spatial Prediction of Nitrate Concentration in Drinking Water